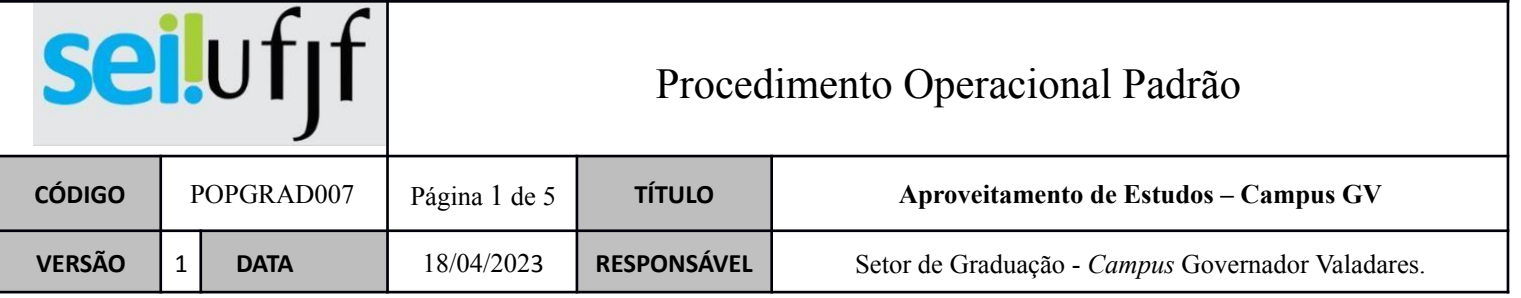

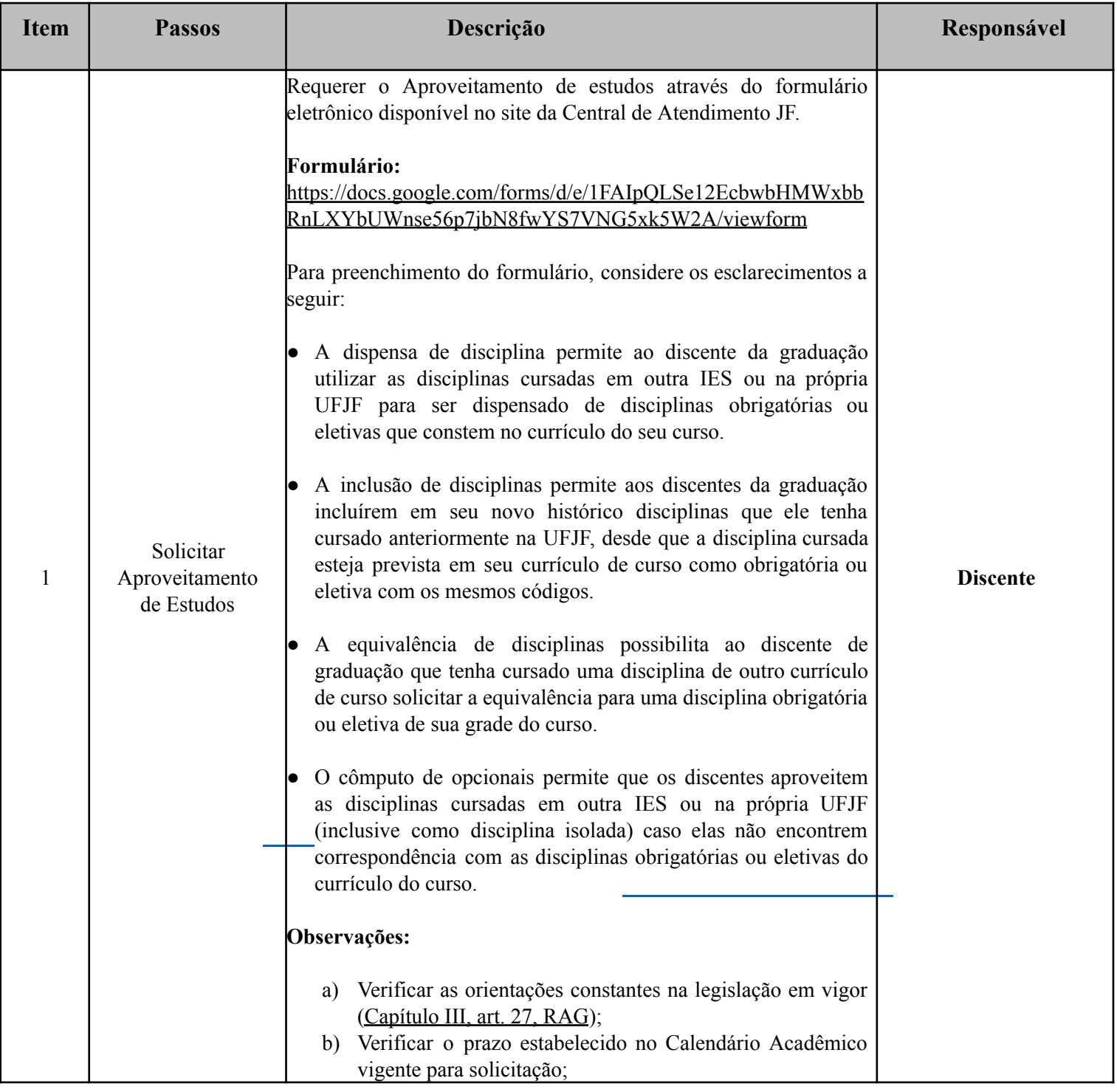

# seilufjf

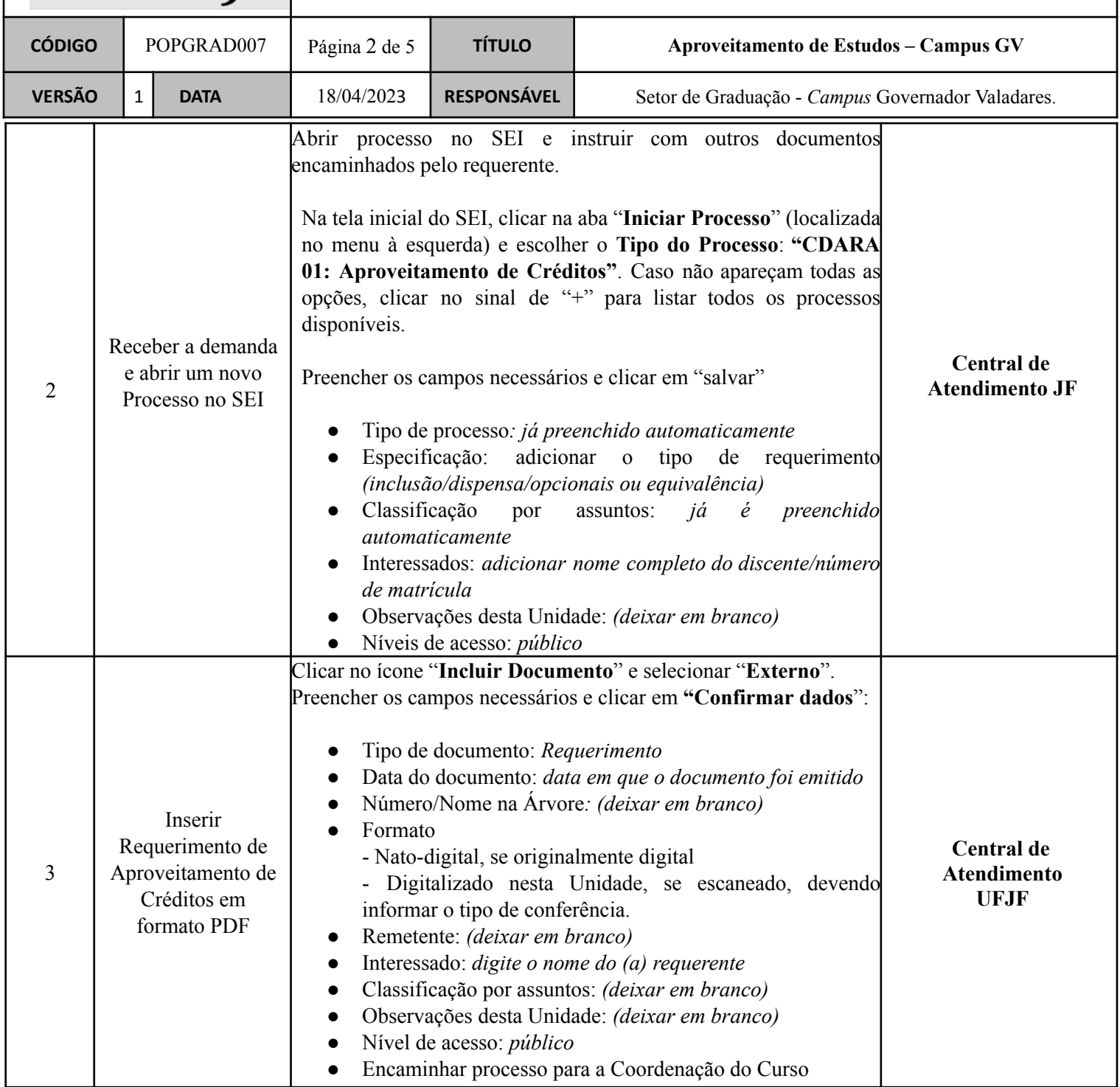

### seilufjf

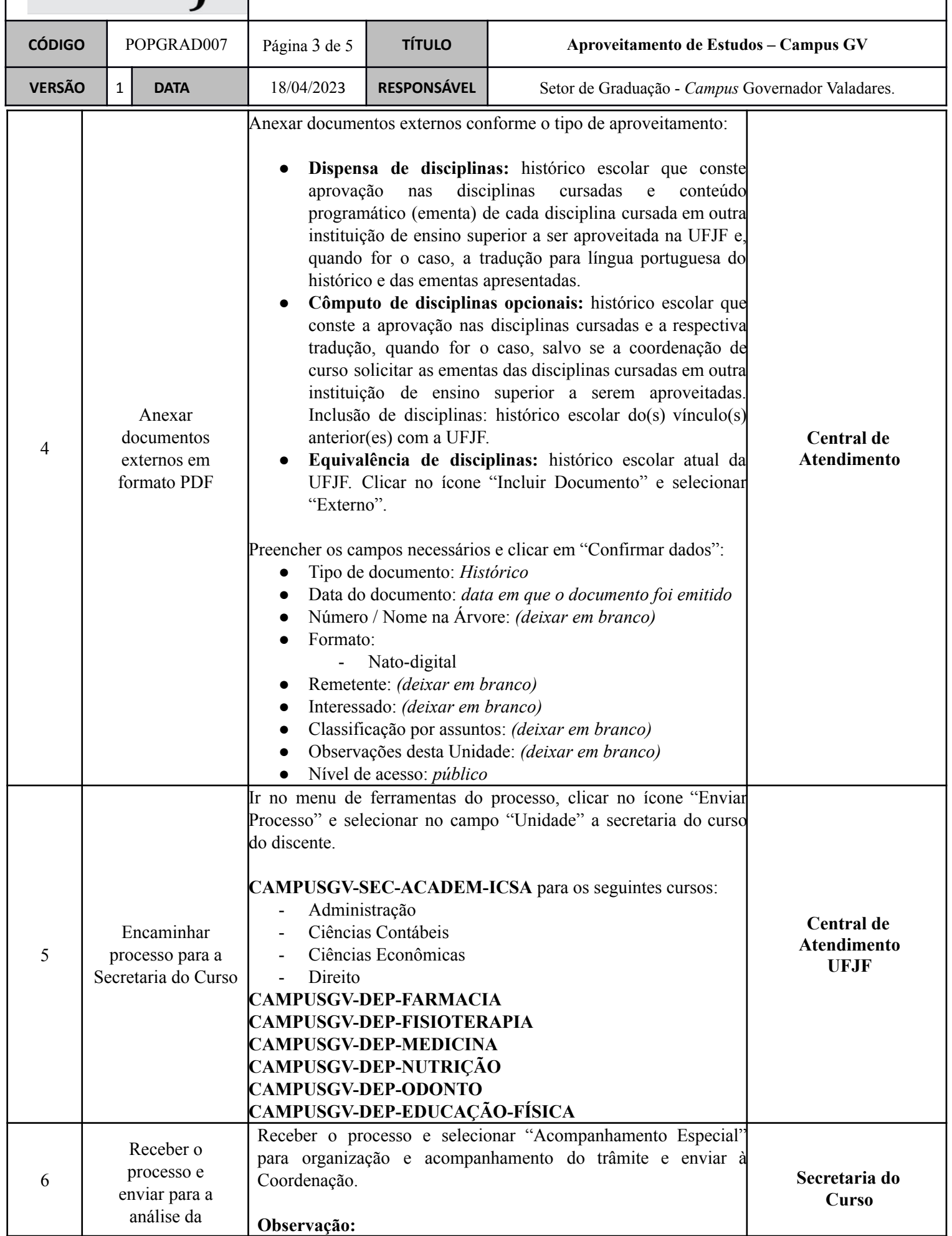

# seilufjf

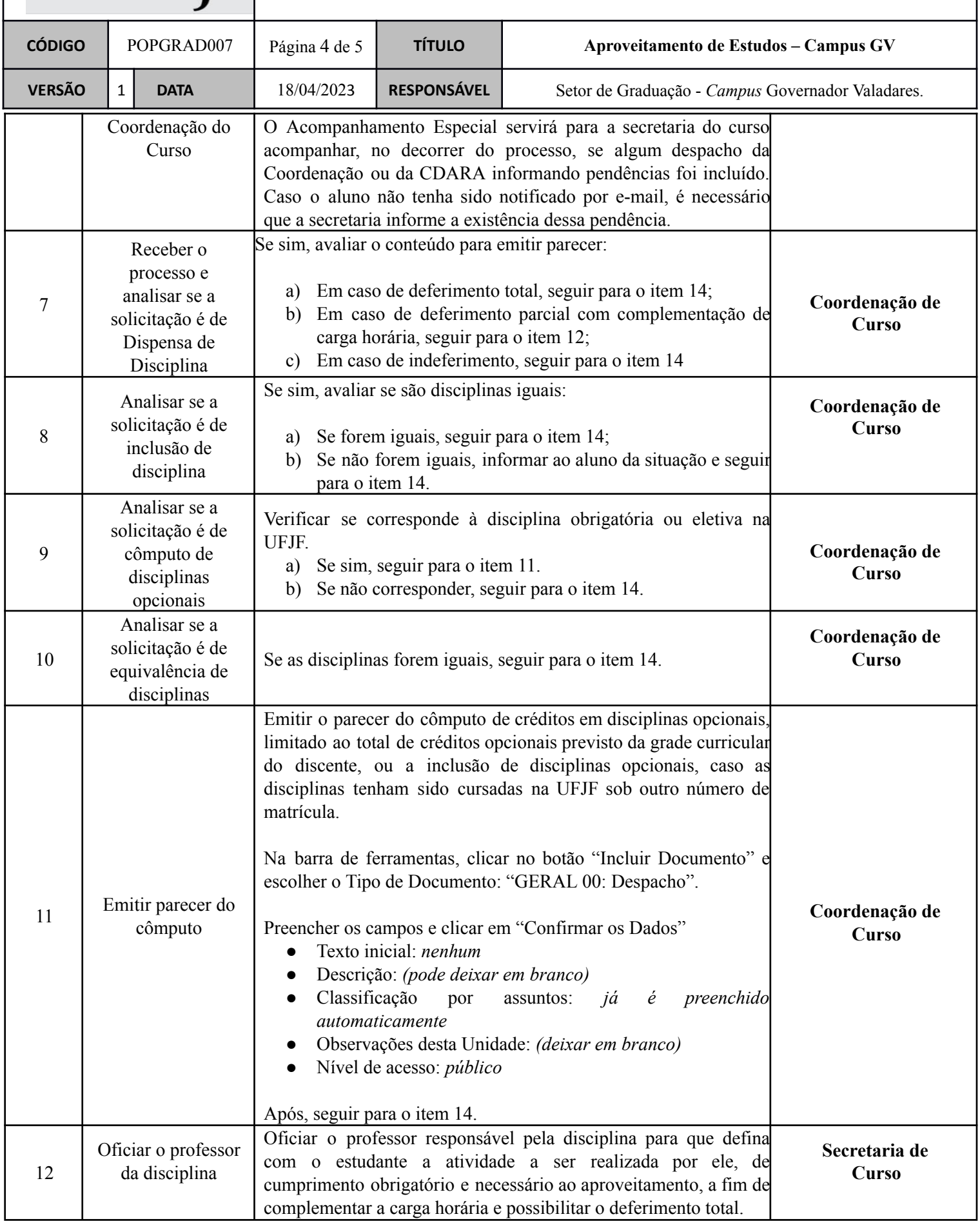

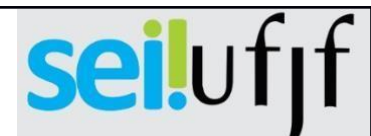

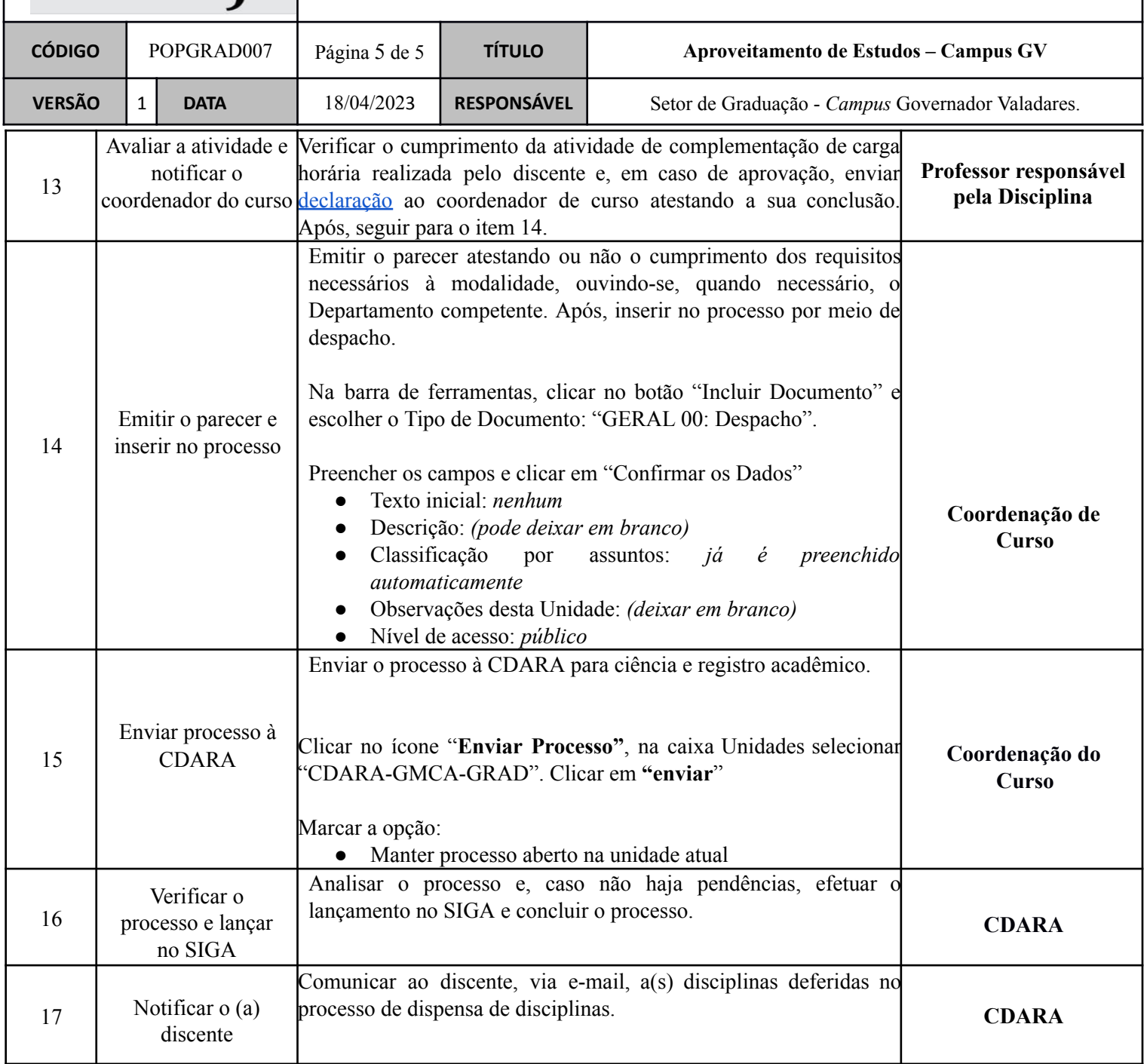